Документ подписан прос<u>той электронной подписью</u><br>Информация о владовосхдарственное аккредитованное не<mark>коммерческое частное образовательное</mark> **учреждение высшего образования «Академия маркетинга и социально-информационных технологий – ИМСИТ» (г. Краснодар)** 4237c7ccb9b9e111bbaf1f4fcda9201d015c4dbaa12**\$#AH7\QX\BQAkaдемия ИМСИТ)** Информация о владельце: ФИО: Агабекян Раиса Левоновна Должность: ректор Дата подписания: 31.05.2022 16:12:18 Уникальный программный ключ:

> Проректор по учебной работе, доцент УТВЕРЖДАЮ

> > Н.И. Севрюгина

28 марта 2021 г.

# рабочая программа дисциплины (модуля) **История (история России, всеобщая история)**

Закреплена за кафедрой **Кафедра педагогики и межкультурных коммуникаций**

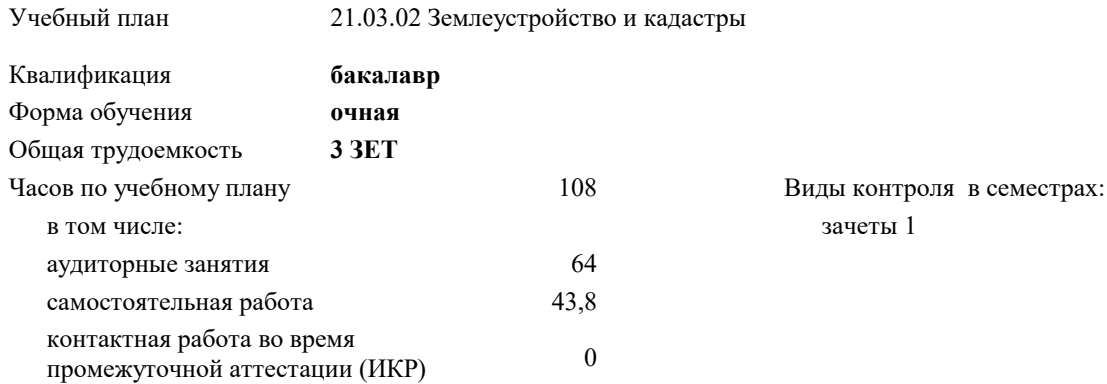

#### **Распределение часов дисциплины по семестрам**

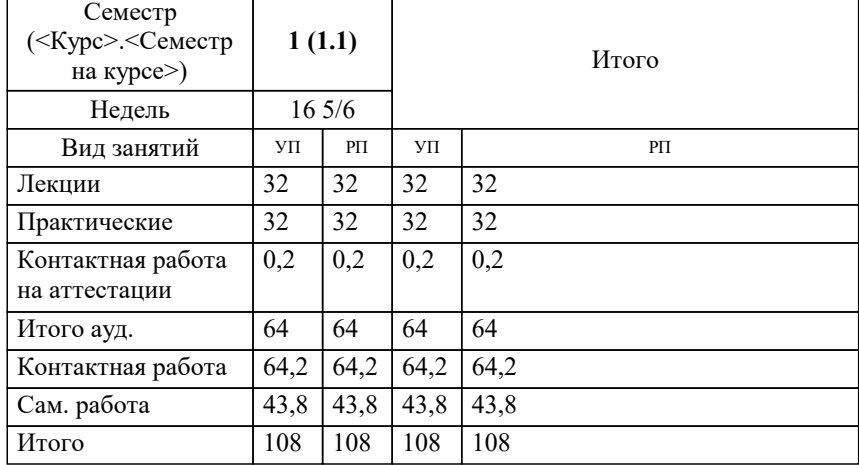

# Программу составил(и): *кандидат культурологии, доцент, Дианова Н.Ф. \_\_\_\_\_\_\_\_\_\_\_\_\_\_\_\_\_*

Рецензент(ы):

**История (история России, всеобщая история)** Рабочая программа дисциплины

разработана в соответствии с ФГОС ВО:

Федеральный государственный образовательный стандарт высшего образования - бакалавриат по направлению подготовки 21.03.02 Землеустройство и кадастры (приказ Минобрнауки России от 12.08.2020 г. № 978)

21.03.02 Землеустройство и кадастры составлена на основании учебного плана: утвержденного учёным советом вуза от 28.06.2021 протокол № 11.

# **Кафедра педагогики и межкультурных коммуникаций** Рабочая программа одобрена на заседании кафедры

Протокол от 10.04.2020 г. № 9

Зав. кафедрой Петракова

Согласовано с представителями работодателей на заседании НМС, протокол №6 от 28 марта 2022 г.

Председатель НМС проф. Павелко Н.Н.

\_\_ \_\_\_\_\_\_\_\_\_\_ 2021 г.

## **1. ЦЕЛИ ОСВОЕНИЯ ДИСЦИПЛИНЫ (МОДУЛЯ)**

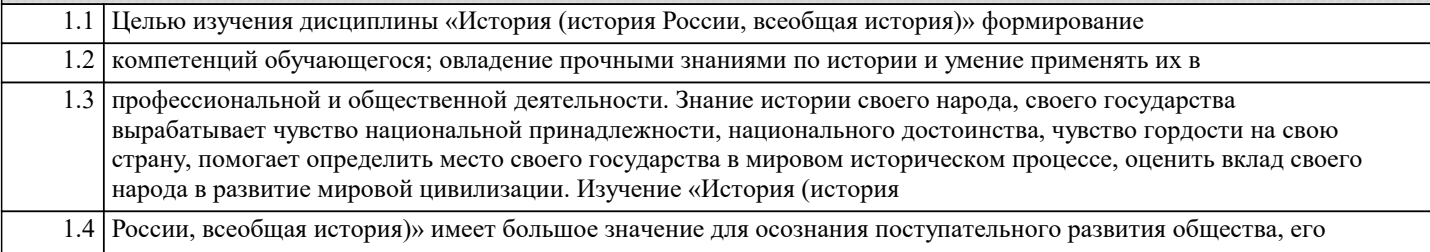

единства и противоречивости.

Задачи: Задачи дисциплины:

- дать студентам цельную систему знаний об историческом развитии Российского государства и его главных особенностях,

- показать взаимосвязь и взаимозависимость мирового и отечественного процессов развития,

- определить место России в мировом историческом процессе,

- оценить вклад российского народа в развитие мировой цивилизации,

- сформировать активную гражданскую позицию.

## **2. МЕСТО ДИСЦИПЛИНЫ (МОДУЛЯ) В СТРУКТУРЕ ОБРАЗОВАТЕЛЬНОЙ ПРОГРАММЫ**

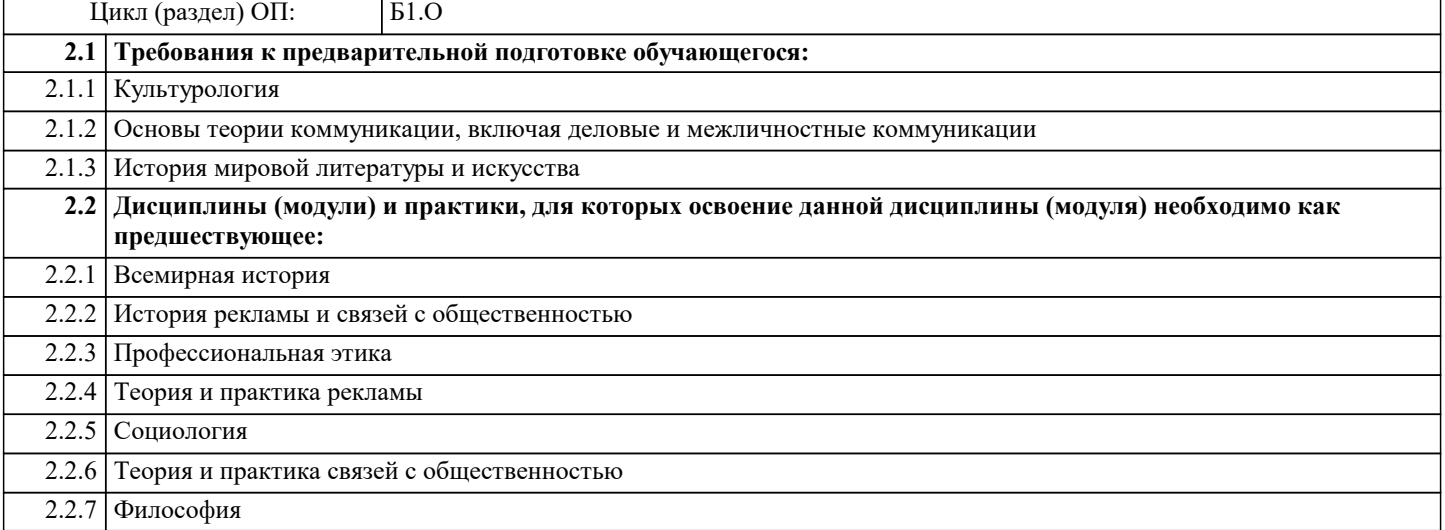

#### **3. ФОРМИРУЕМЫЕ КОМПЕТЕНЦИИ, ИНДИКАТОРЫ ИХ ДОСТИЖЕНИЯ и планируемые результаты обучения**

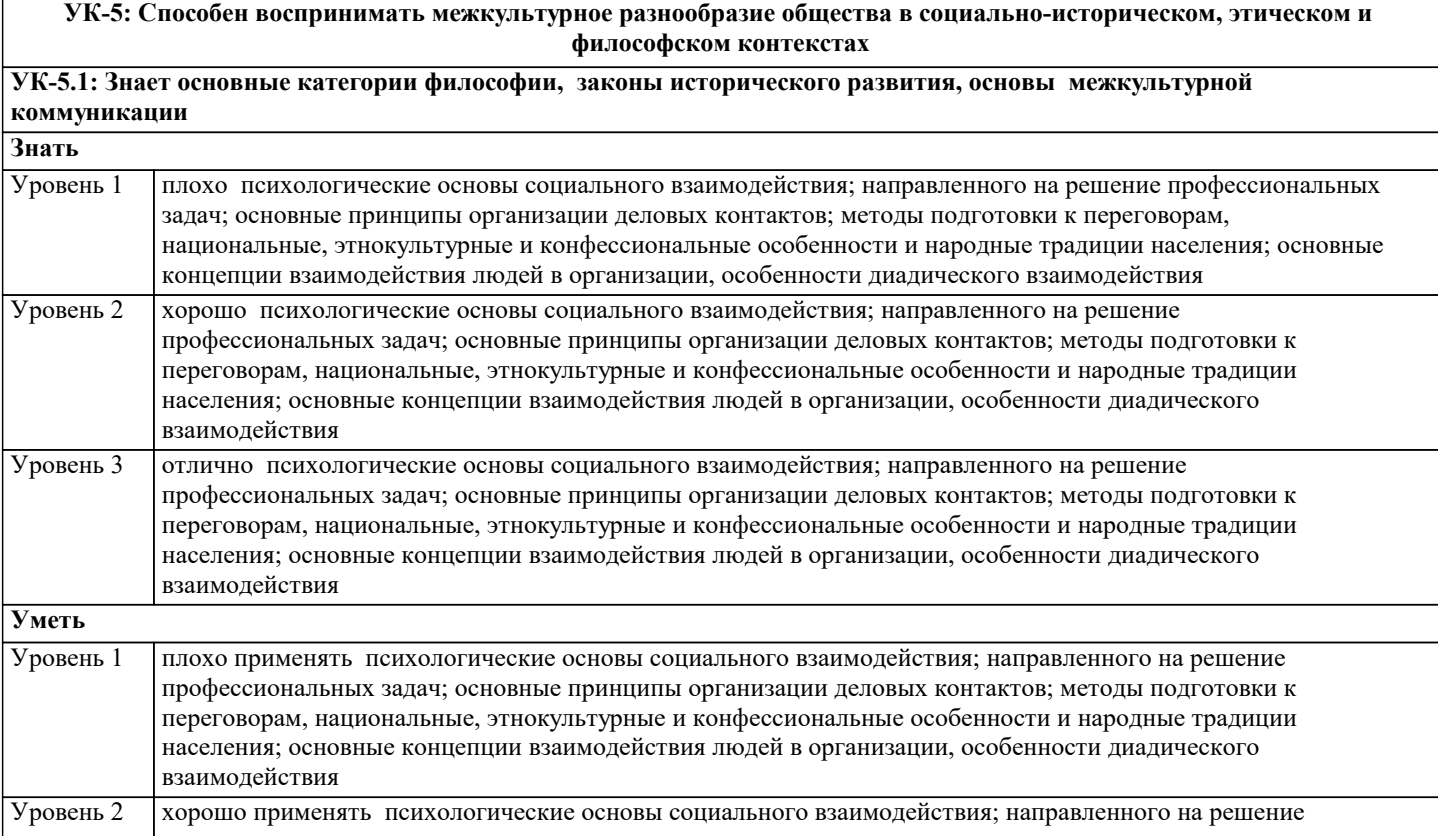

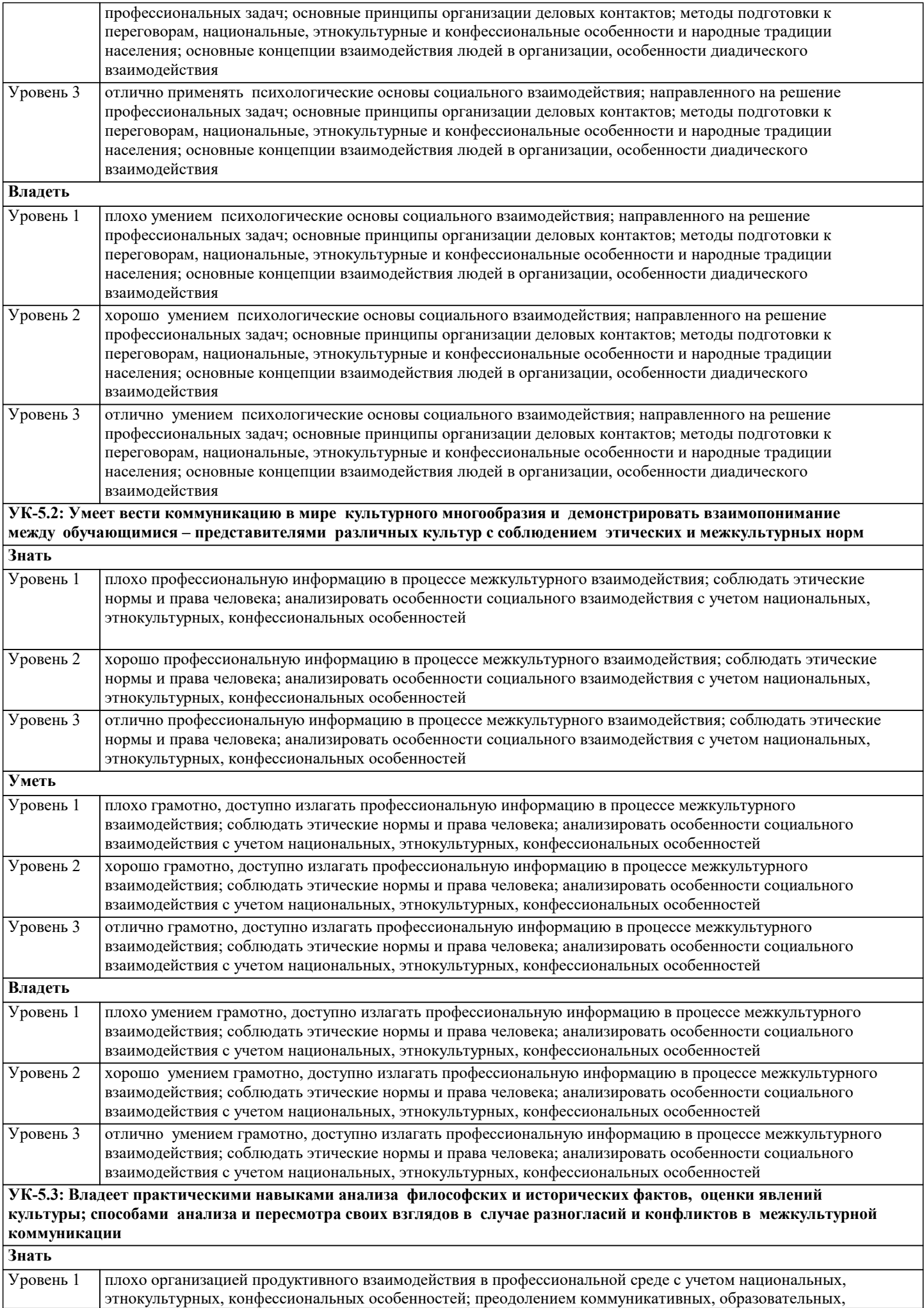

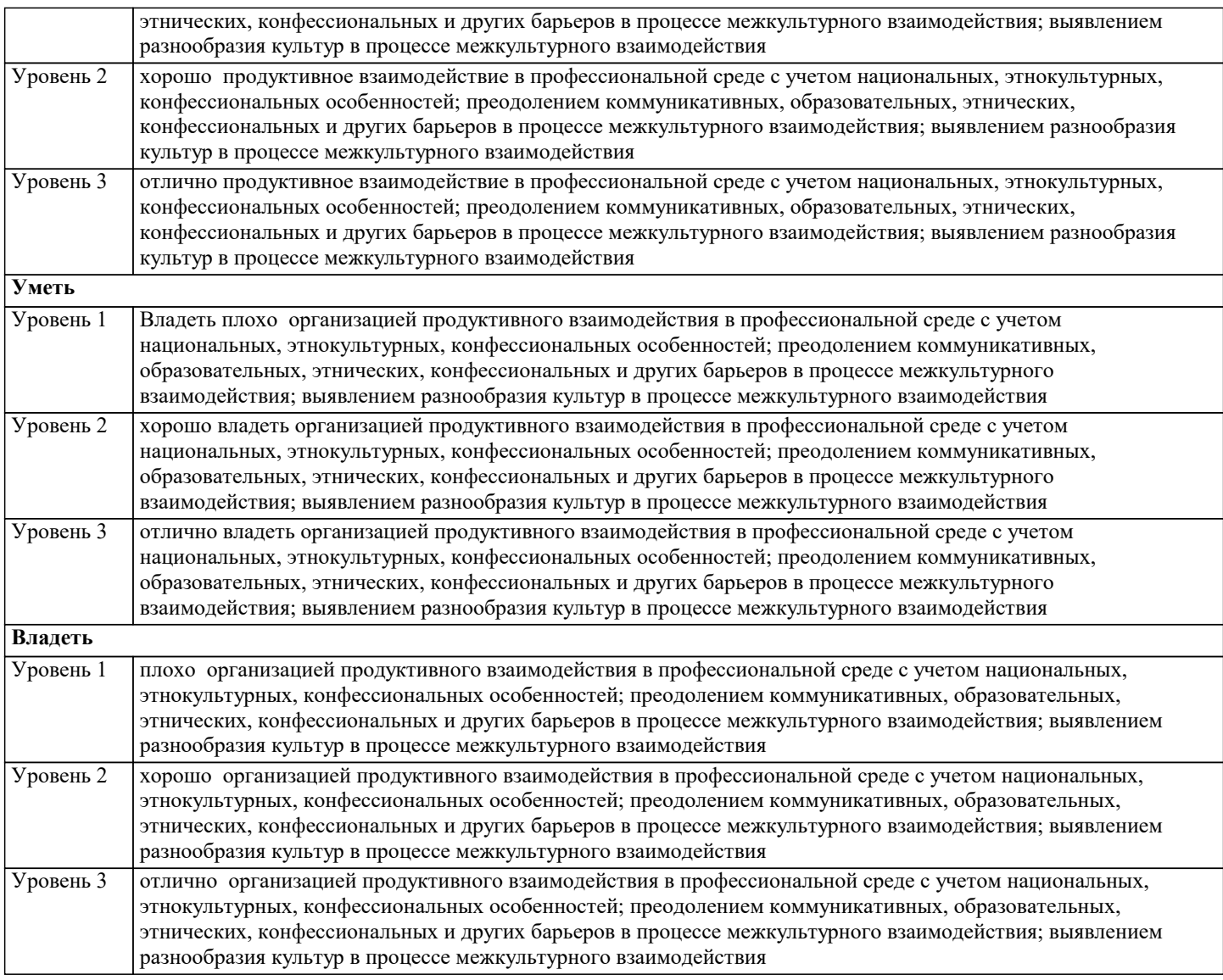

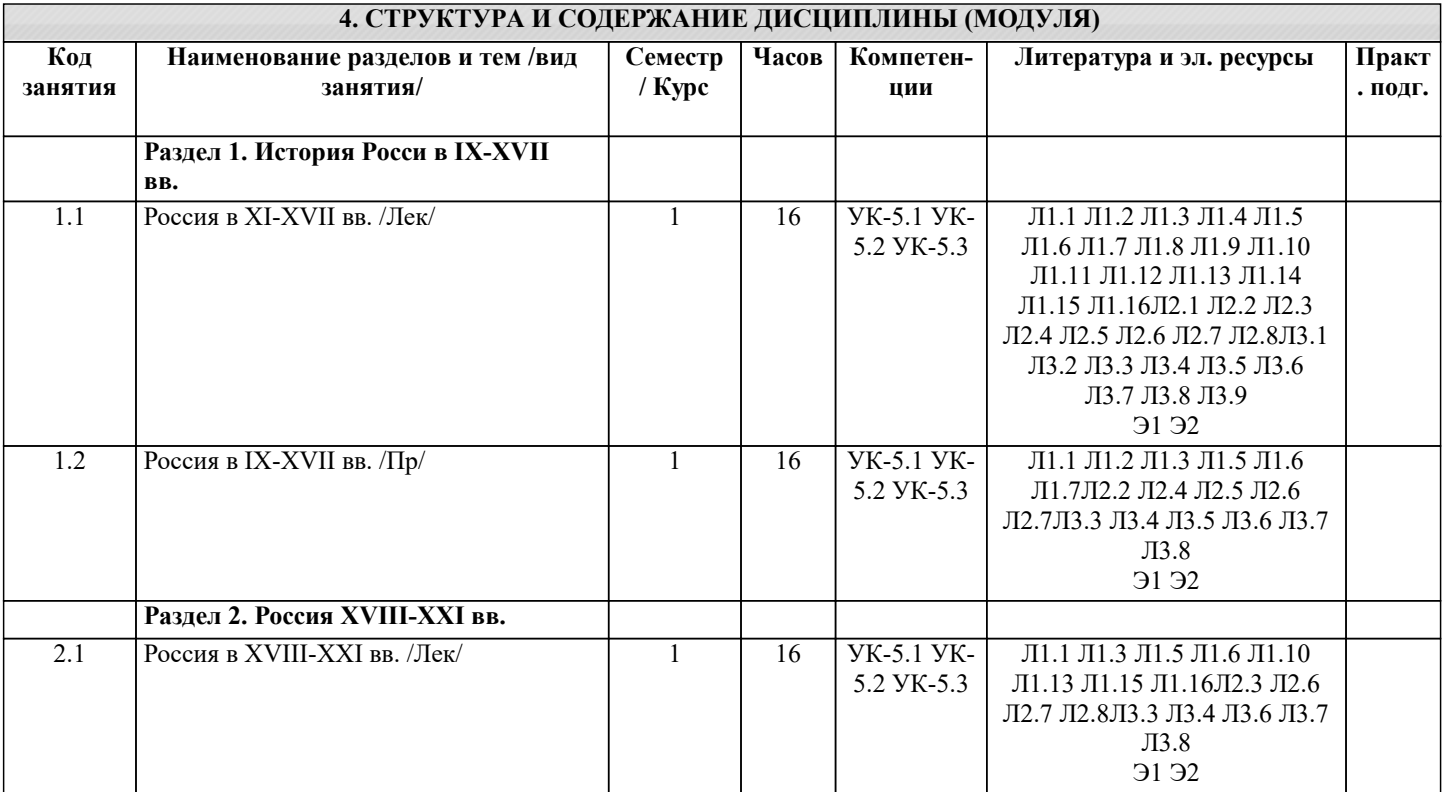

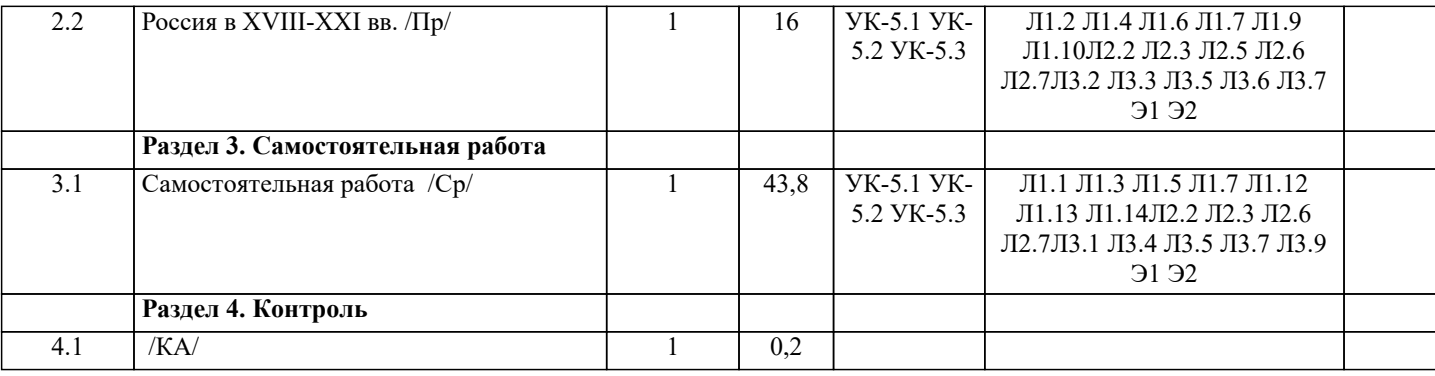

## **5. ОЦЕНОЧНЫЕ МАТЕРИАЛЫ**

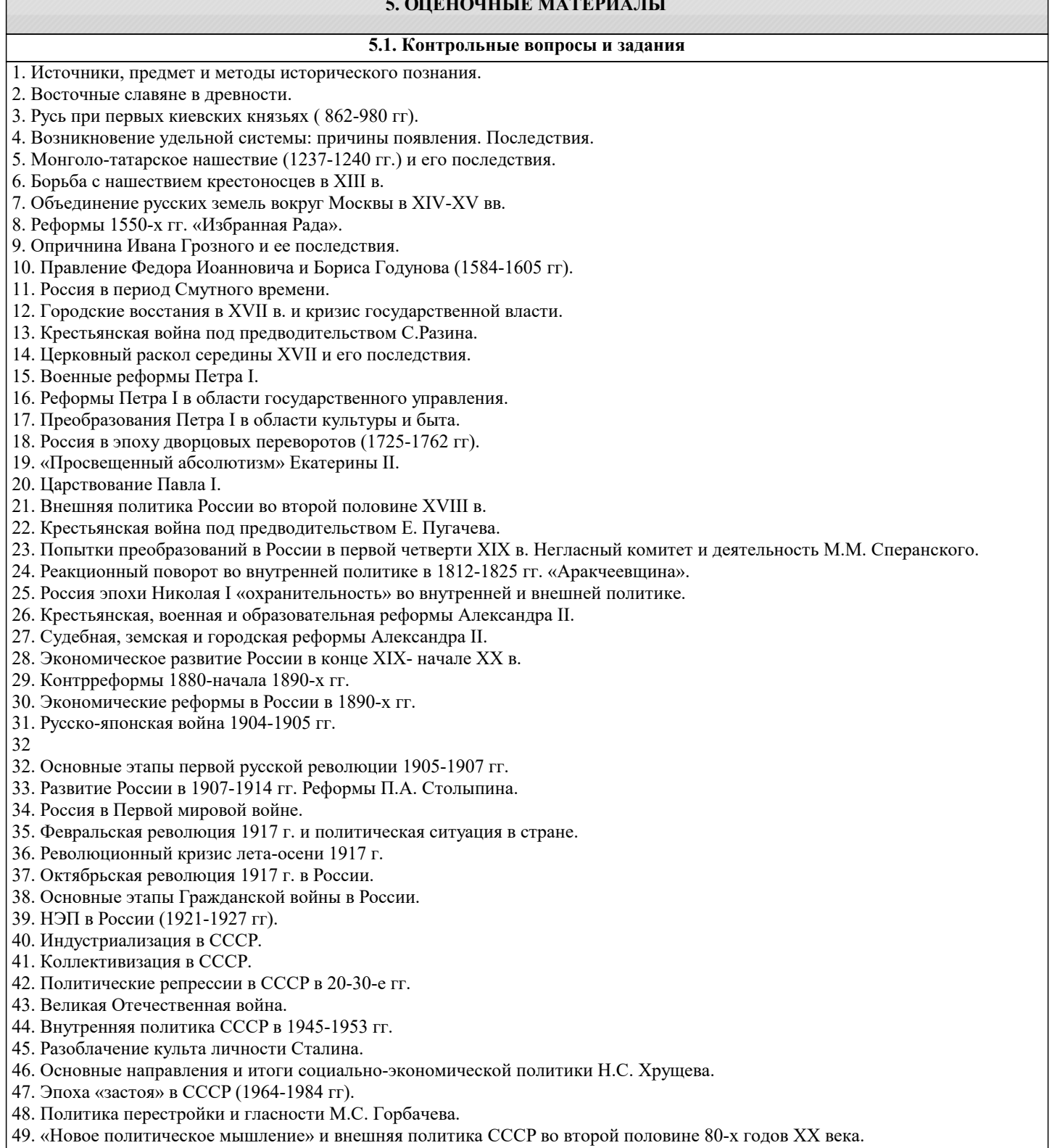

50. Распад СССР и образование СНГ.

- 51. Внутренняя политика России в 1991-1999 гг.
- 52. Россия в 2000-2018 гг.
- 53. Основные этапы истории древнего Египта.
- 54. Военно-политические образования II тыс. до н.э. на древнем Востоке. Хеттское царство.
- 55. Причины появления и характерные признаки «мировых держав» (Ассирийская и Персидская империи).
- 56. Характерные черты античности. Полис как структурообразующий элемент античного обще-ства.
- 57. Крито-микенская цивилизация: общее и особенное.
- 58. Характерные черты «гомеровской» и архаической Греции.
- 59. Основные этапы формирования афинского полиса.
- 60. Своеобразие общественного и государственного устройства Спарты.
- 61. Наивысший расцвет и кризис греческих полисов закономерности развития (от Грекопер-сидских войн до
- Пелопоннесской войны).
- 62. Держава Александра Македонского. Сущность эллинизма.
- 33
- 63. Формирование и структура Рима-полиса. Завоевание Римом Италии.
- 64. Образование Римской державы и социально-политическая борьба в Риме во II в. до н.э.
- 65. Эпоха гражданских войн в Риме. Падение республики.
- 66. Принципат как политическая система.
- 67. Установление домината и положение Римской империи в IV-V вв.
- 68. Основные черты средневековой цивилизации Западной Европы.
- 69. Государство франков V-VII вв.: становление и упадок династии Меровингов.
- 70. Империя Карла Великого: образование, устройство и распад.
- 71. Эпоха крестовых походов и ее значение в истории средневековой Европы.
- 72. Процесс централизации во Франции X-XIV вв.
- 73. Становление централизованного государства в Англии X-XIII вв.
- 74. Итальянская политика германских императоров X-XIII вв.
- 75. Система сословного представительства и ее региональная специфика.
- 76. Столетняя война и ее итоги.
- 77. Эпоха позднего средневековья (XIV XV вв.): общество, государство, церковь.
- 78. Эпоха Великих географических открытий и ее последствия.
- 79. Культура Возрождения и гуманизм.
- 80. Политическая мысль в эпоху Возрождения. Н. Макиавелли.
- 81. Реформа церкви в Западной Европе. М. Лютер и Ж. Кальвин.
- 82. Абсолютная монархия в странах Западной Европы: общее и особенное.
- 83. Англия эпохи Тюдоров: общество, власть и церковь.
- 84. "Великий мятеж" в Англии середины XVII века. Противостояние королевской власти и пар-ламента.
- 85. "Славная" революция в Англии. Формирование новой политико-правовой системы в Запад-ной Европе.
- 86. Международные отношения в Европе XVII в. Тридцатилетняя война и Вестфальская система.
- 87. Эпоха Просвещения. Рождение либеральной идеи.
- 88. Война за независимость в Североамериканскитх колониях. Образование США.
- 89. Французская революция XVIII в.
- 90. Якобинская диктатура во Франции. Внутренняя и внешняя политика якобинцев.
- 91. Наполеоновская эпоха во Франции и в Европе.
- 92. Борьба за либерализацию политической жизни в Европе в первой пол. XIX в.
- 93. Парламентские реформы в Англии XIX
- 34
- 94. Эпоха национализма. Образование национальных государств в странах Западной Европы
- XIX в. (Италия и Германия).
- 95. Гражданская война в США. Проблема реконструкции Юга.
- 96. Первая мировая война: причины и итоги.
- 97. Мировые экономические кризисы в XX в. Кризис 1929-1933 гг. и варианты выхода из него.
- 98. Тоталитаризм в Европе XX в.: сравнительная характеристика.
- 99. Особенности германского национал-социализма. Внутренняя и внешняя политика Германии в 1930-е гг.
- 100. Вторая мировая война: причины и этапы.
- 101. «Холодная война»: причины и этапы.
- 102. Основные черты постиндустриальной цивилизации.
- 103. Процесс европейской интеграции: итоги и перспективы.
- 104. Глобализация политического и экономического развития в конце XX начале XXI

вв.

105. Периодизация истории первобытного общества и характеристика основных этапов его развития.

#### 106. Древневосточный тип общества и государства. Государства древней Месопотамии.

**5.2. Темы письменных работ**

2. Вопросы периодизации Российской истории в трудах отечественных историков.

3. Роль государства в исторических судьбах России.

<sup>1.</sup> Российские историки об истории России. В.О. Ключевский.

- 4. Генезис восточных славян.
- 5. Образование Древнерусского государства.
- 6. Древнерусская народность: истоки формирования и развития.
- 7. Введение христианства на Руси.
- 8. Внешняя политика Киевской Руси.
- 9. Собиратели земли русской: Иван III и Василий III.
- 10. Иван III. Человек и политик.
- 11. Иван Грозный и его государственная деятельность.
- 12. Денежное обращение Древней Руси.
- 13. Русь Московская: проблемы становления.
- 14. Смутное время в России.
- 15. Внешняя политика Петра I.
- 16. Рождение Российской империи.
- 17. Экономические реформы Петра Великого.
- 18. С.М. Соловьев о реформах Петра I.
- 19. Императрица Елизавета Петровна: исторический портрет.
- 20. Екатерина II законодательница.
- 21. Внешняя политика Екатерины II.
- 22. Император Павел I.
- 23. Реформы М.М. Сперанского.
- 24. Декабристы и революционная мысль в России.
- 40
- 25. Официальная идеология в России (ХIХ век).
- 26. Русский либерализм в первой половине ХIХ века.
- 27. Народничество в России в 70-е начале 80-х гг. ХIХ в.
- 28. Крестьянский вопрос в России (первая половина ХIХ в.).
- 29. Земское либеральное движение в России во второй половине ХIХ века.
- 30. Отмена крепостного права в России.
- 31. Особенности развития капитализма в пореформенной России.
- 32. С.В. Витте: исторический портрет.
- 33. Первая революция в России и ее особенности.
- 34. Либеральное движение в годы первой революции в России.
- 35. П.А. Столыпин: исторический портрет.
- 36. Экономика России накануне первой мировой войны.
- 37. Последствия первой мировой войны для России.
- 38. Российский парламентаризм в 1906-1917 гг.
- 39. Экономическая деятельность Временного правительства в России.
- 40. Деятельность Временного правительства (по воспоминаниям П.Н. Милюкова и А.Ф. Керенского).
- 41. Учредительное собрание и его судьба.
- 42. Брестский мир.
- 43. Белое движение в России.
- 44. «Военный коммунизм»: суть и последствия.
- 45. Кризис внутренней политики Советской власти в начале 20-х гг.
- 46. Финансовые реформы в России в период нэпа.
- 47. Экономика СССР в период нэпа.
- 48. Итоги и уроки новой экономической политики.
- 49. Индустриализация в СССР: итоги и значение.
- 50. Коллективизация в СССР и ее последствия.
- 51. Политические процессы в СССР в 30-е годы ХХ века.
- 52. Национальная политика СССР в 20—30-е годы: достижения и просчеты.
- 53.Административно-командная система в СССР: закономерность или случайность?
- 54. Внешняя политика СССР в 30-е начале 40-х годов.
- 55. Советско-финляндская война (ноябрь 1939 март 1940 гг.).
- 56. Внешняя политика СССР в период второй мировой войны.
- 57. Победа под Москвой (1941—1942 гг.).
- 58. Партизанское движение в годы Великой Отечественной войны.
- 41
- 59. Героизм советского народа на фронтах Великой Отечественной войны.
- 60. Советская молодежь в борьбе с фашизмом (1941—1945 гг.).
- 61. Экономика СССР в годы Великой Отечественной войны.
- 62. Советский тыл в годы Великой Отечественной войны (1941—1945 гг.).
- 63. Экономика СССР в первые послевоенные годы. Проблемы восстановления и развития.
- 64. «Холодная война»: сущность и последствия.
- 65. Сталин, сталинизм, сталинщина. Случайность или закономерность?
- 67. Хозяйственные реформы 50-х 60-х годов ХХ века: замыслы и реальность.
- 68. Исторический портрет Н.С. Хрущева.
- 69. Л.И. Брежнев: политическая и государственная деятельность.
- 70. Советско-американские отношения в 60-е начале 80-х годов ХХ века.

# 72. «Новое политическое мышление» и внешняя политика СССР во второй половине 80-х годов

ХХ века..

8. Условия реализ

#### **5.3. Фонд оценочных средств**

Оценочные средства для проведения промежуточной и текущей аттестации обучающихся прилагаются к рабочей программе. Оценочные и методические материалы хранятся на кафедре, обеспечивающей преподавание данной дисциплины (модуля), а также размещены в электронной образовательной среде академии с составе соответствующего курса URL:eios.imsit.ru

**5.4. Перечень видов оценочных средств**

Задания со свободно конструируемым ответом (СКО), предполагает составление развернутого ответа на теоретический вопрос. Задания с выбором одного варианта ответа (ОВ, в задании данного типа предлагается несколько вариантов ответа, среди которых один верный. Задания со свободно конструируемым ответом (СКО) предполагает составление развернутого ответа.

## **6. УЧЕБНО-МЕТОДИЧЕСКОЕ И ИНФОРМАЦИОННОЕ ОБЕСПЕЧЕНИЕ ДИСЦИПЛИНЫ (МОДУЛЯ)**

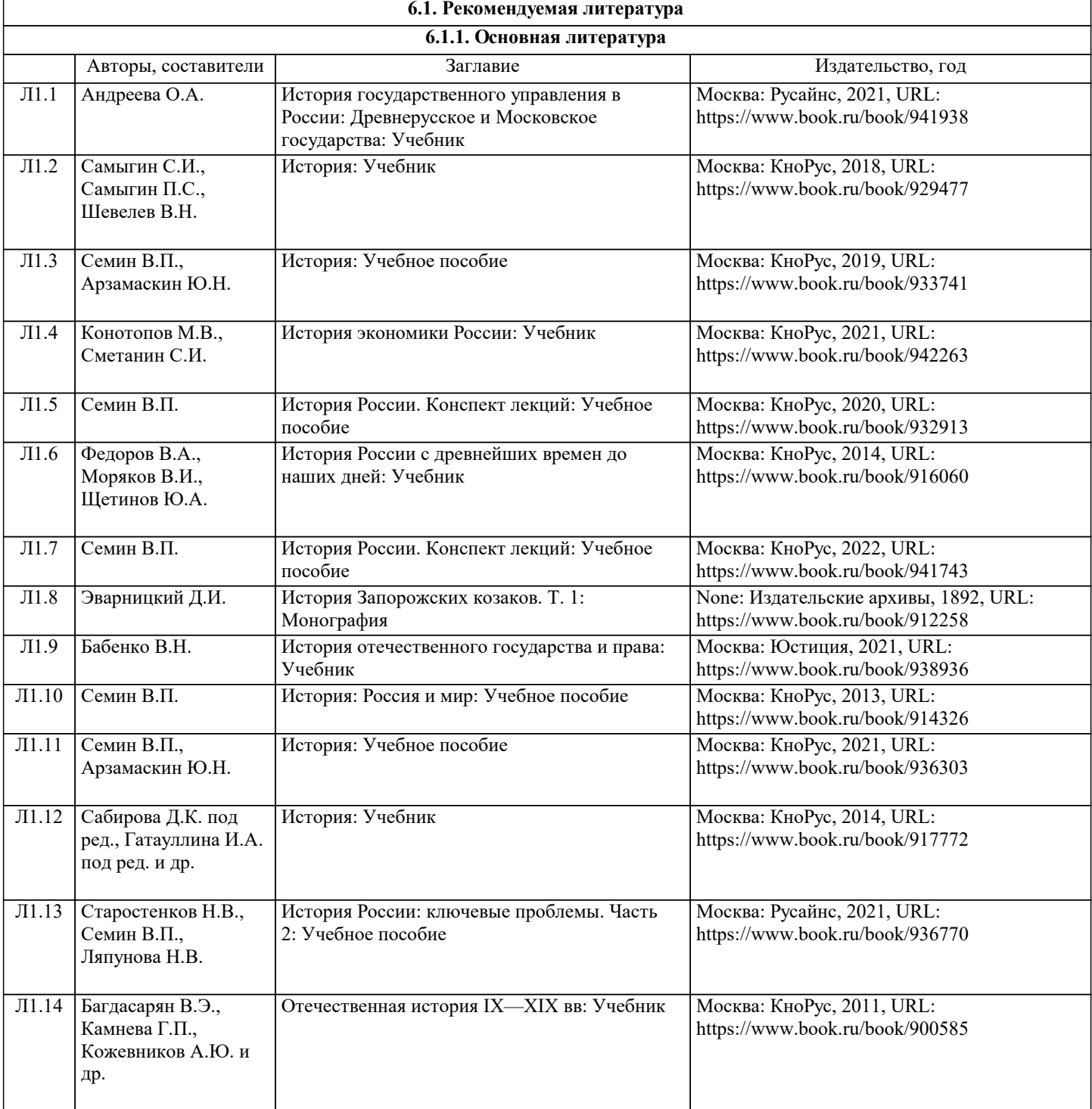

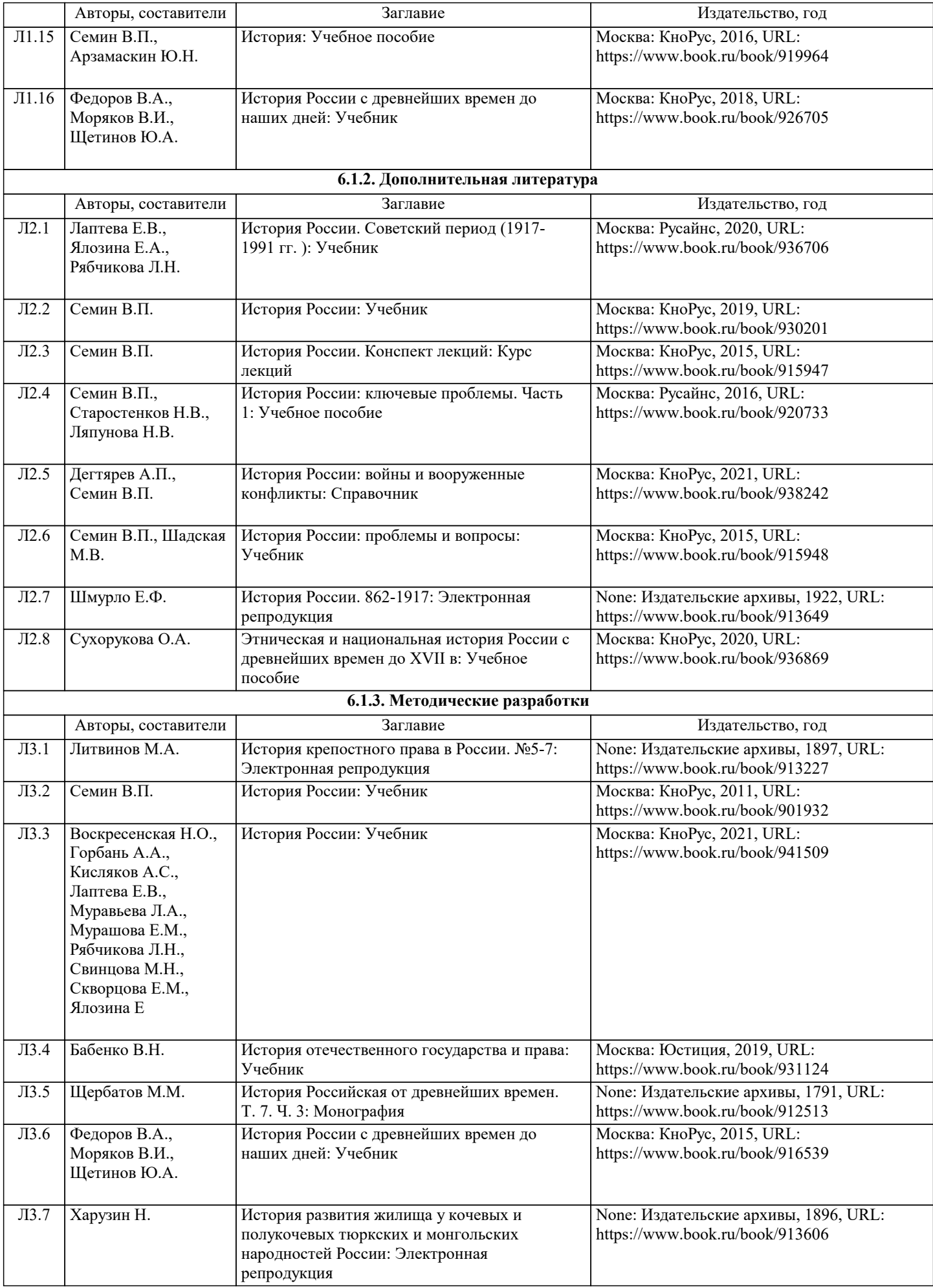

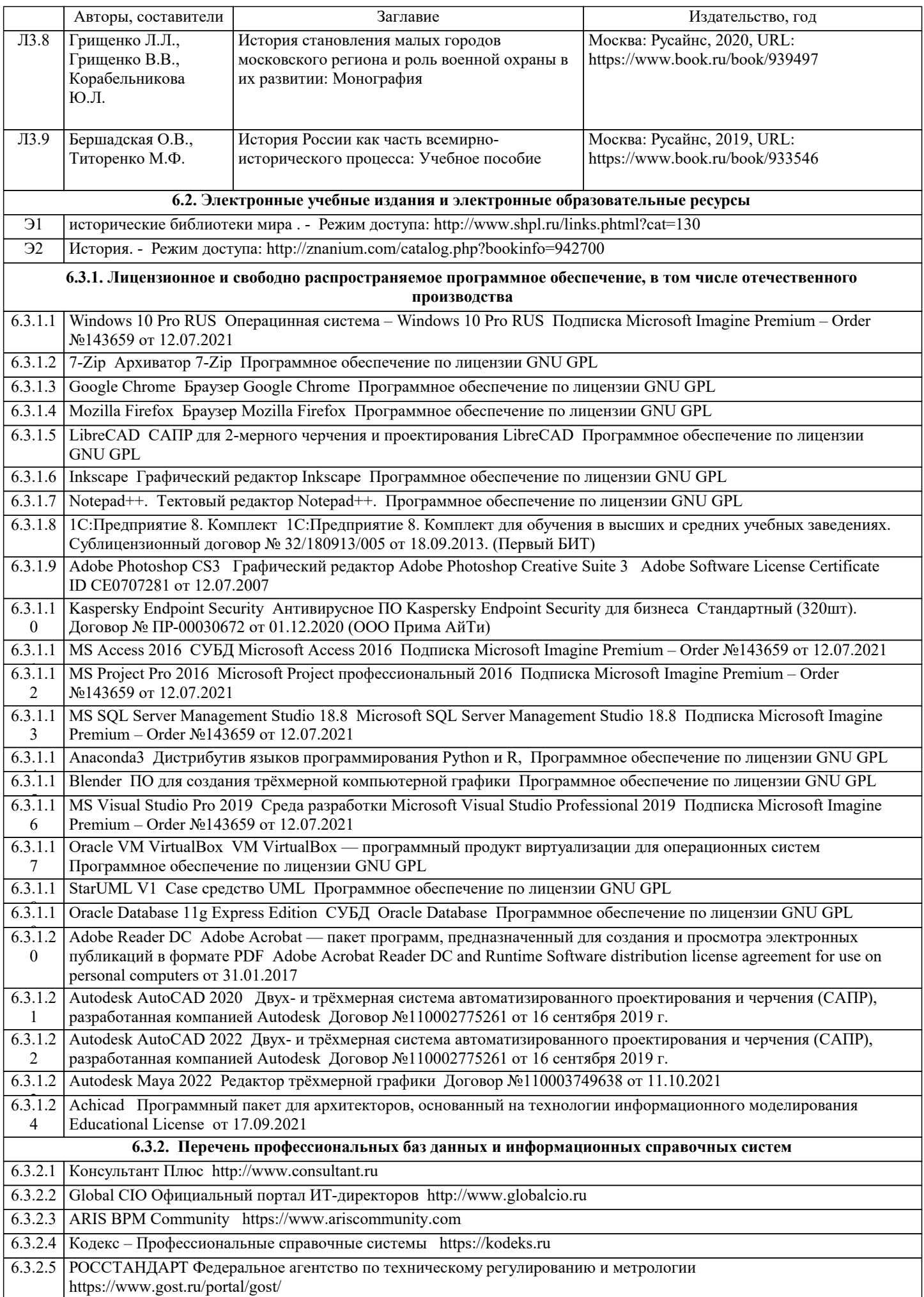

# 6.3.2.6 ИСО Международная организация по стандартизации https://www.iso.org/ru/home.html 6.3.2.7 ABOUT THE UNIFIED MODELING LANGUAGE SPECIFICATION https://www.omg.org/spec/UML

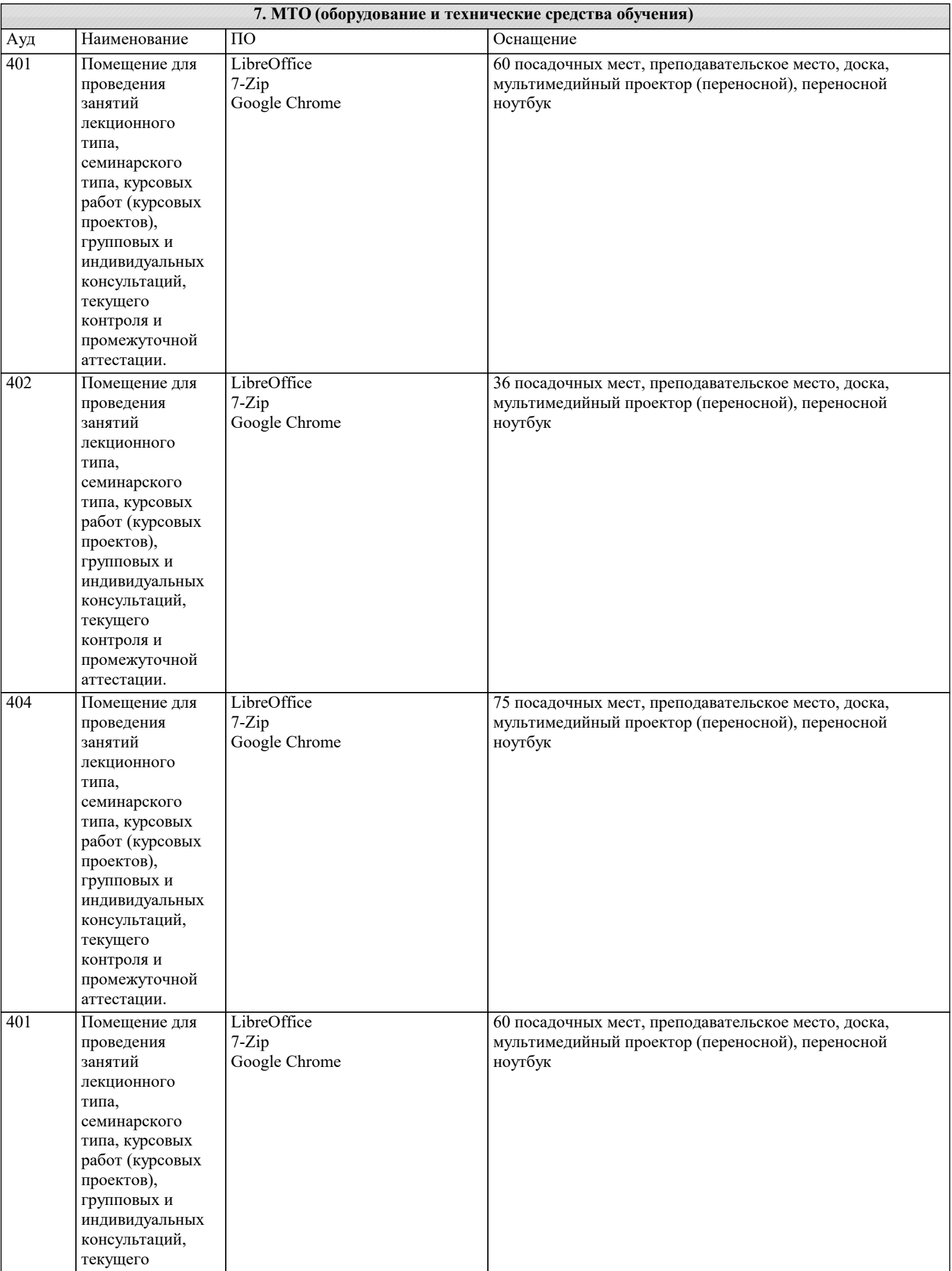

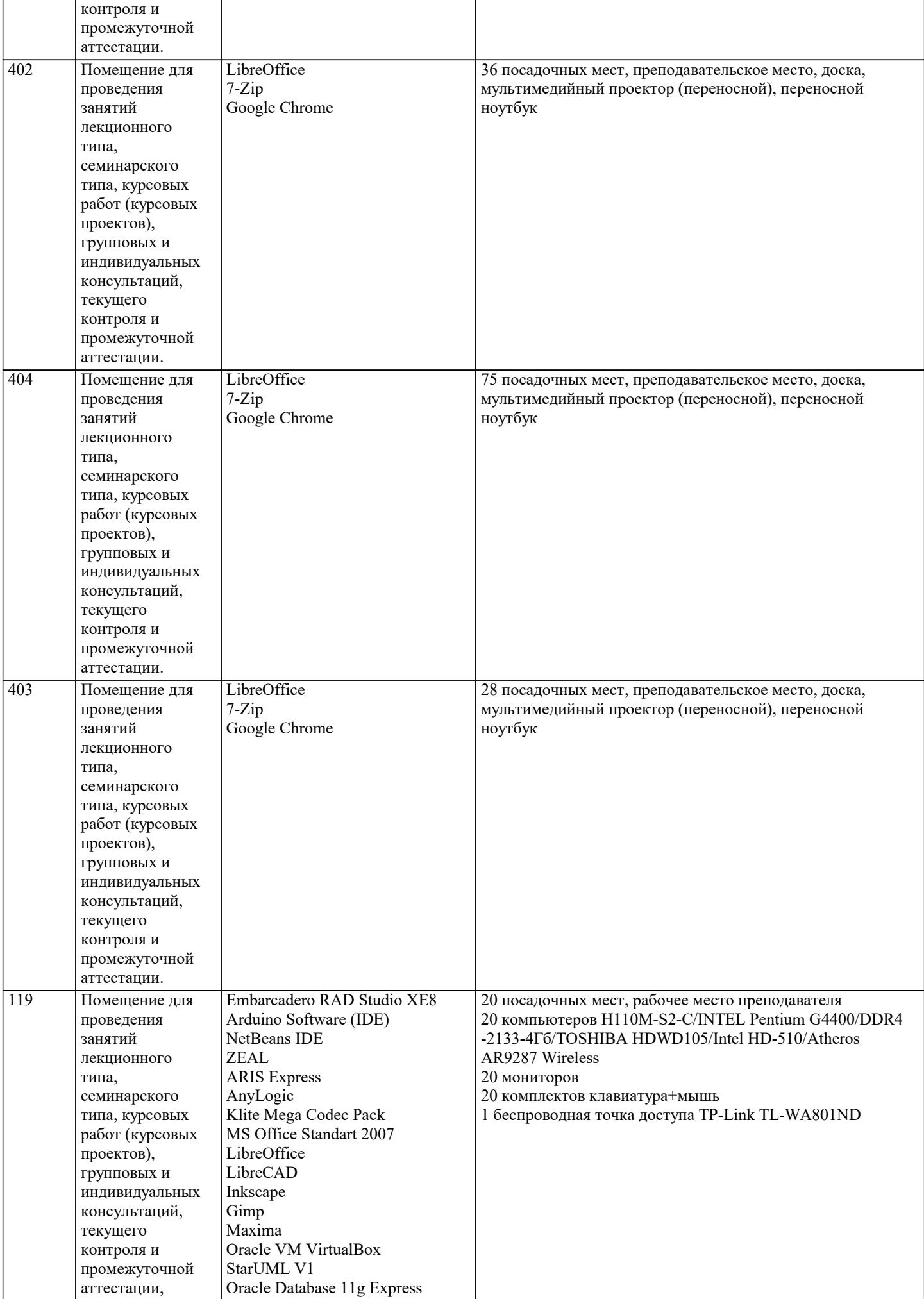

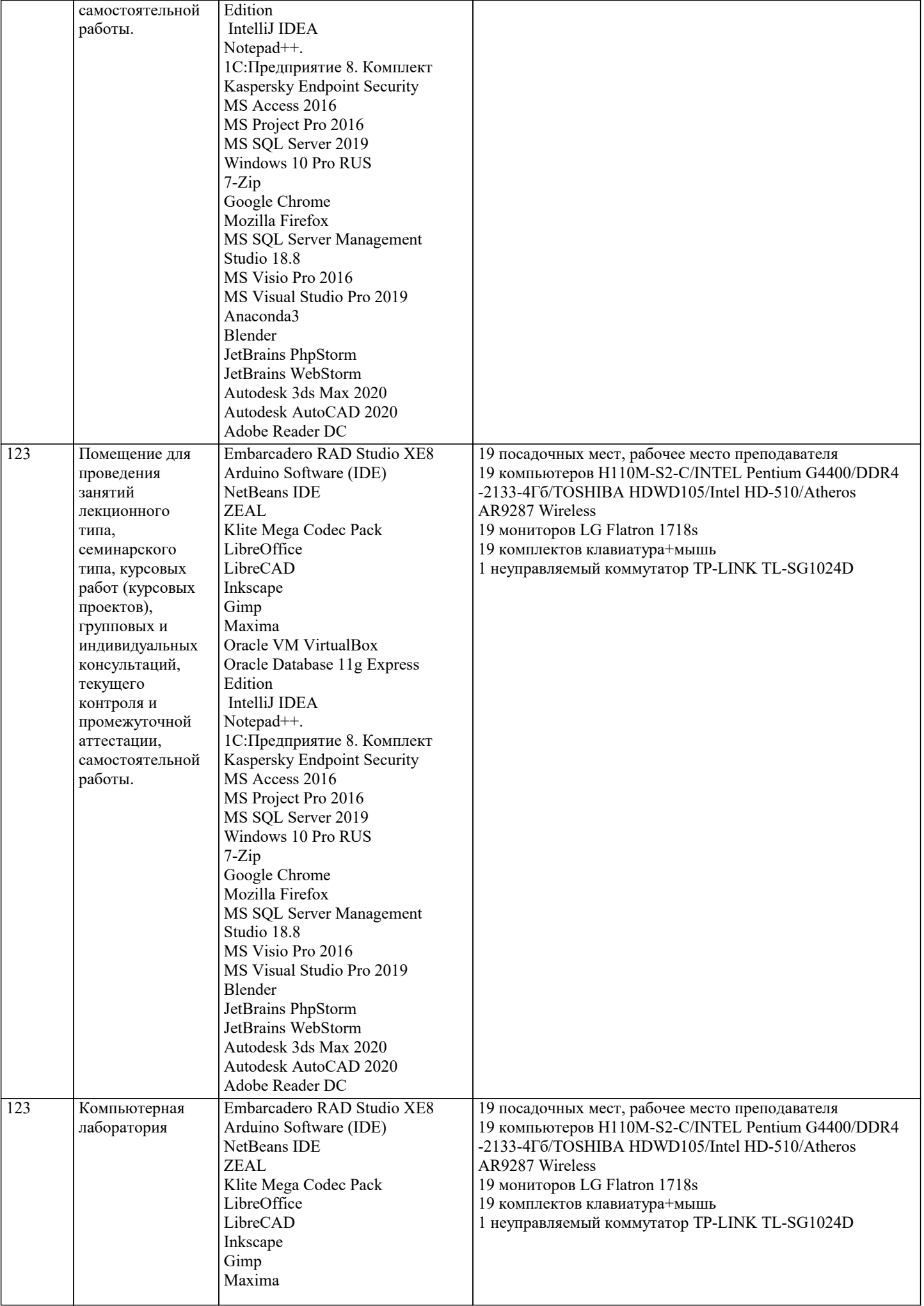

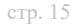

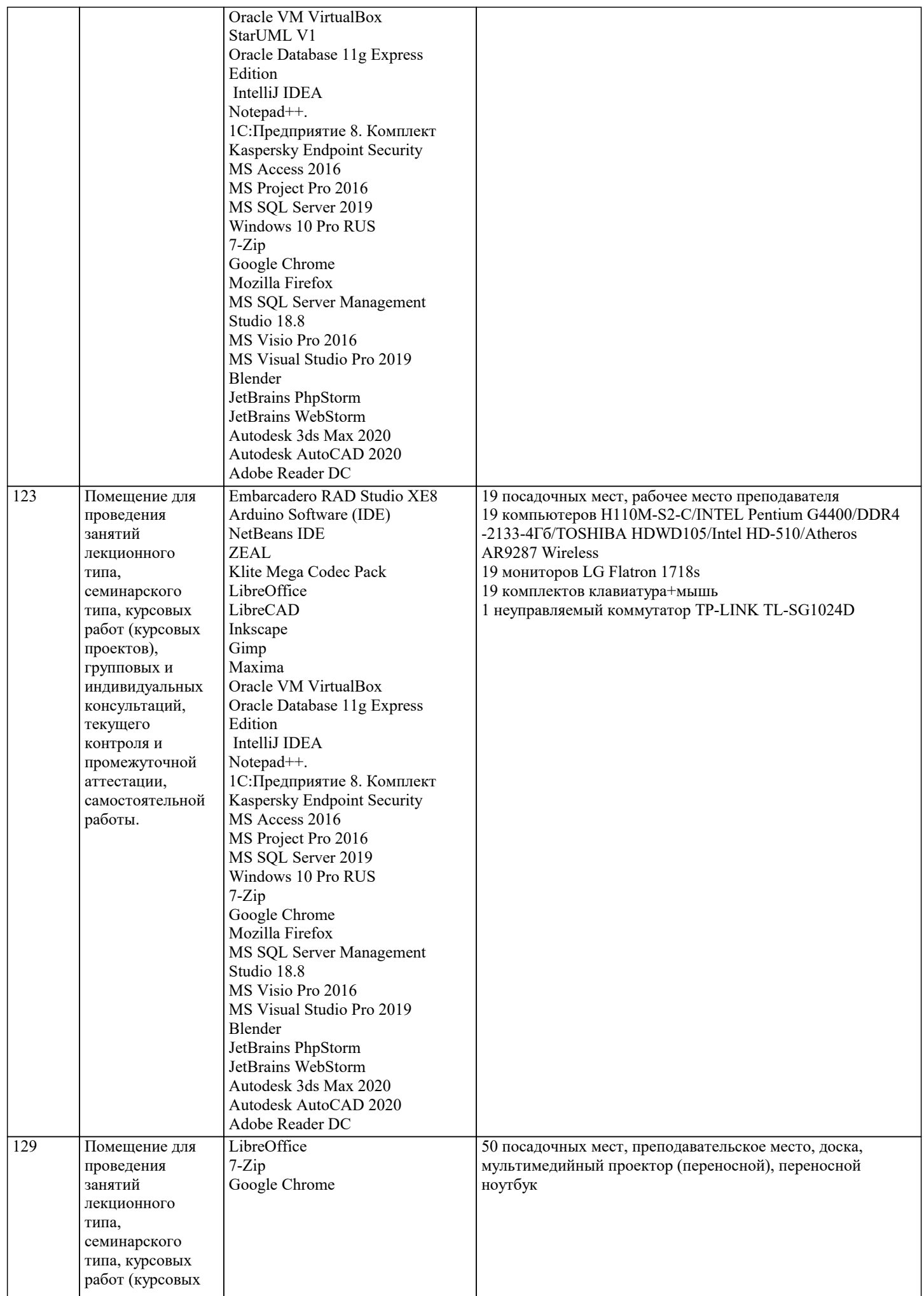

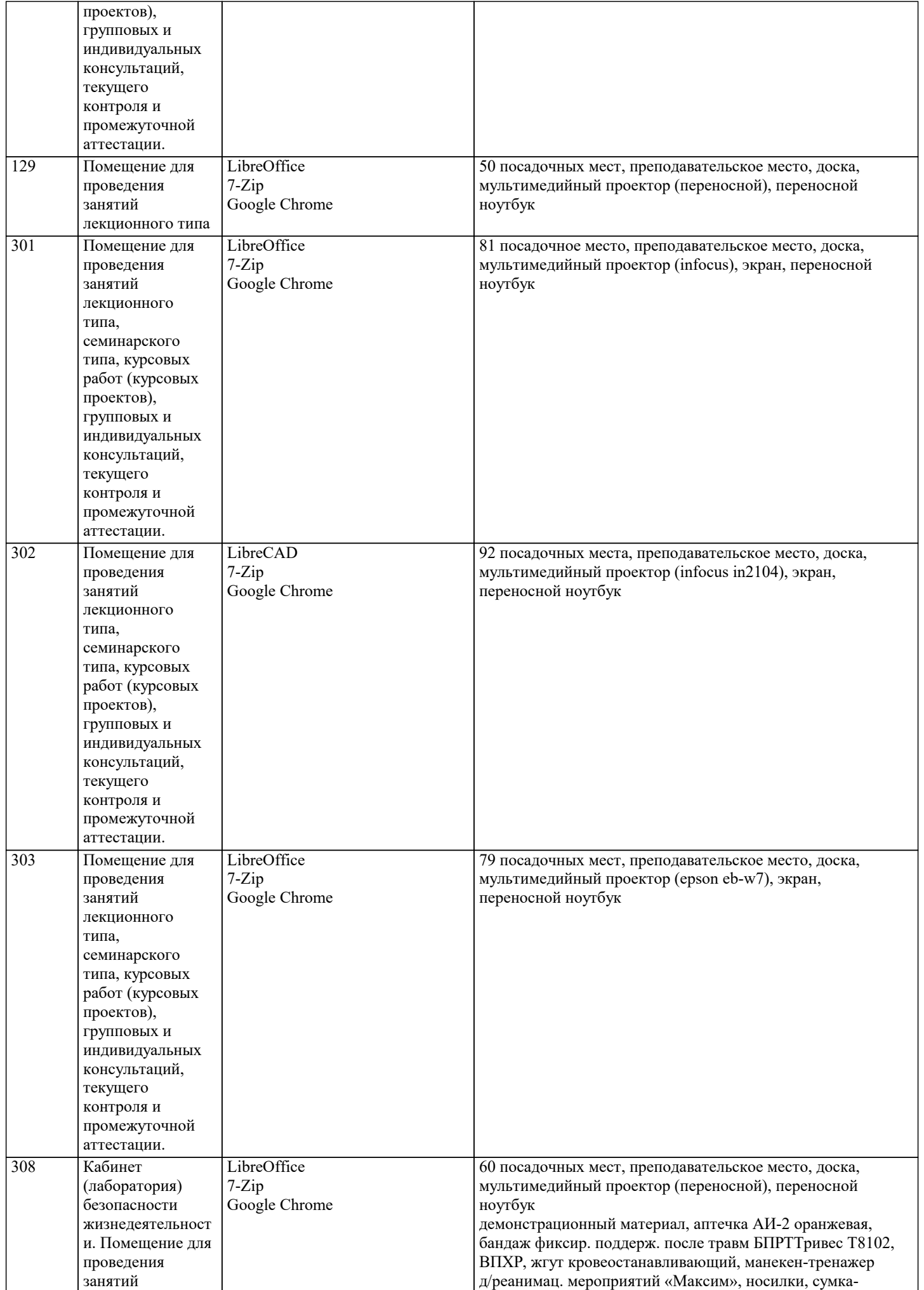

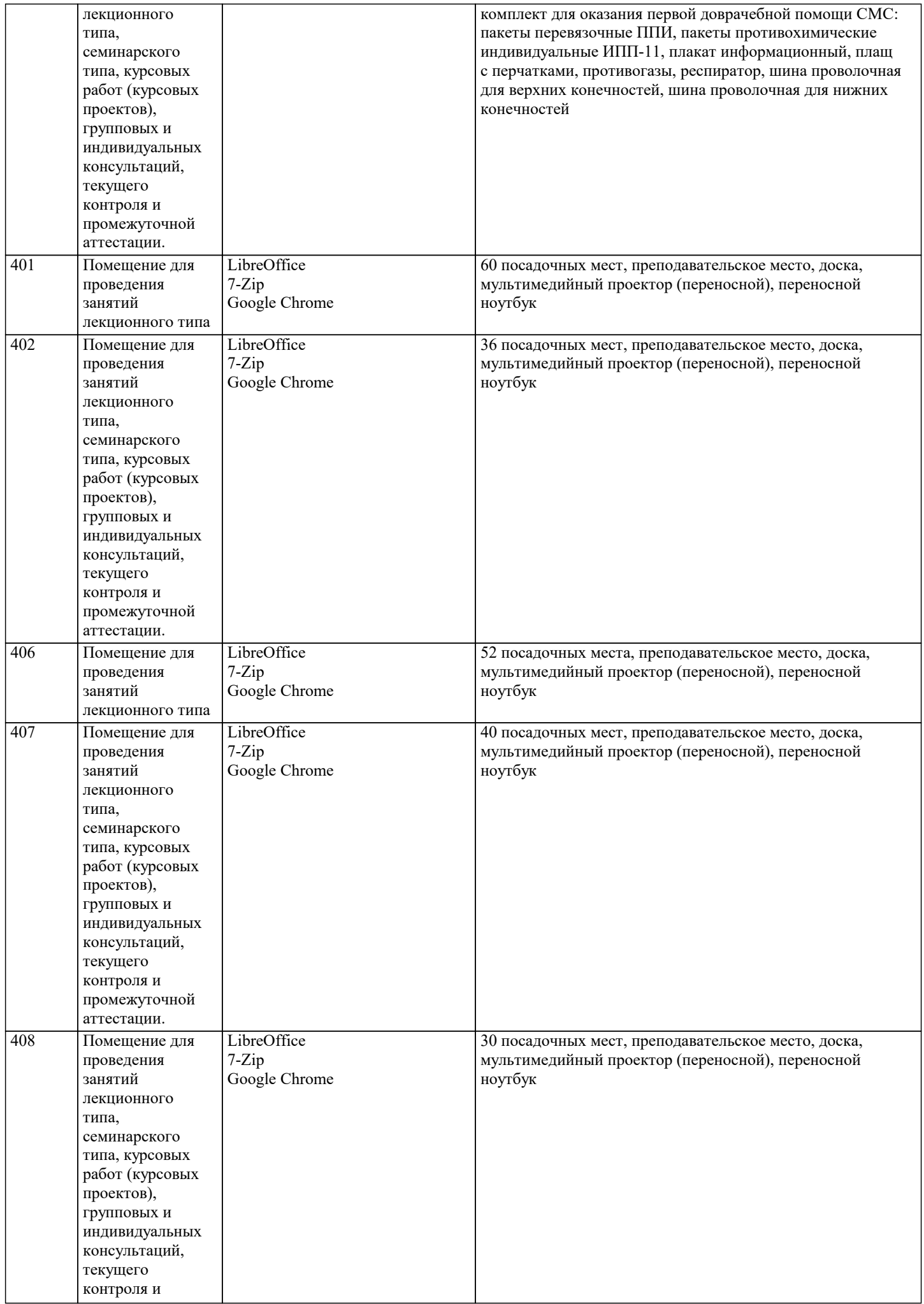

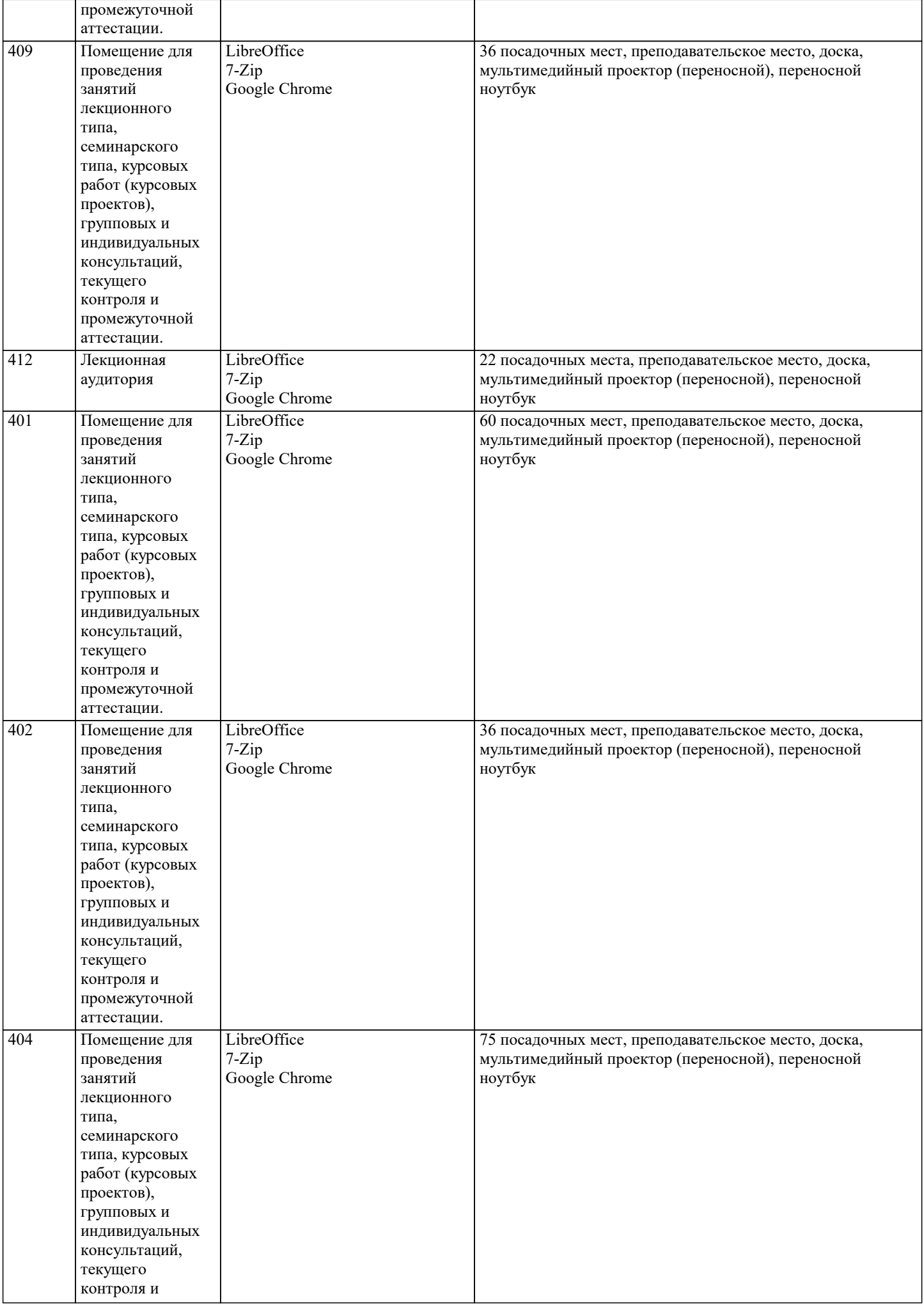

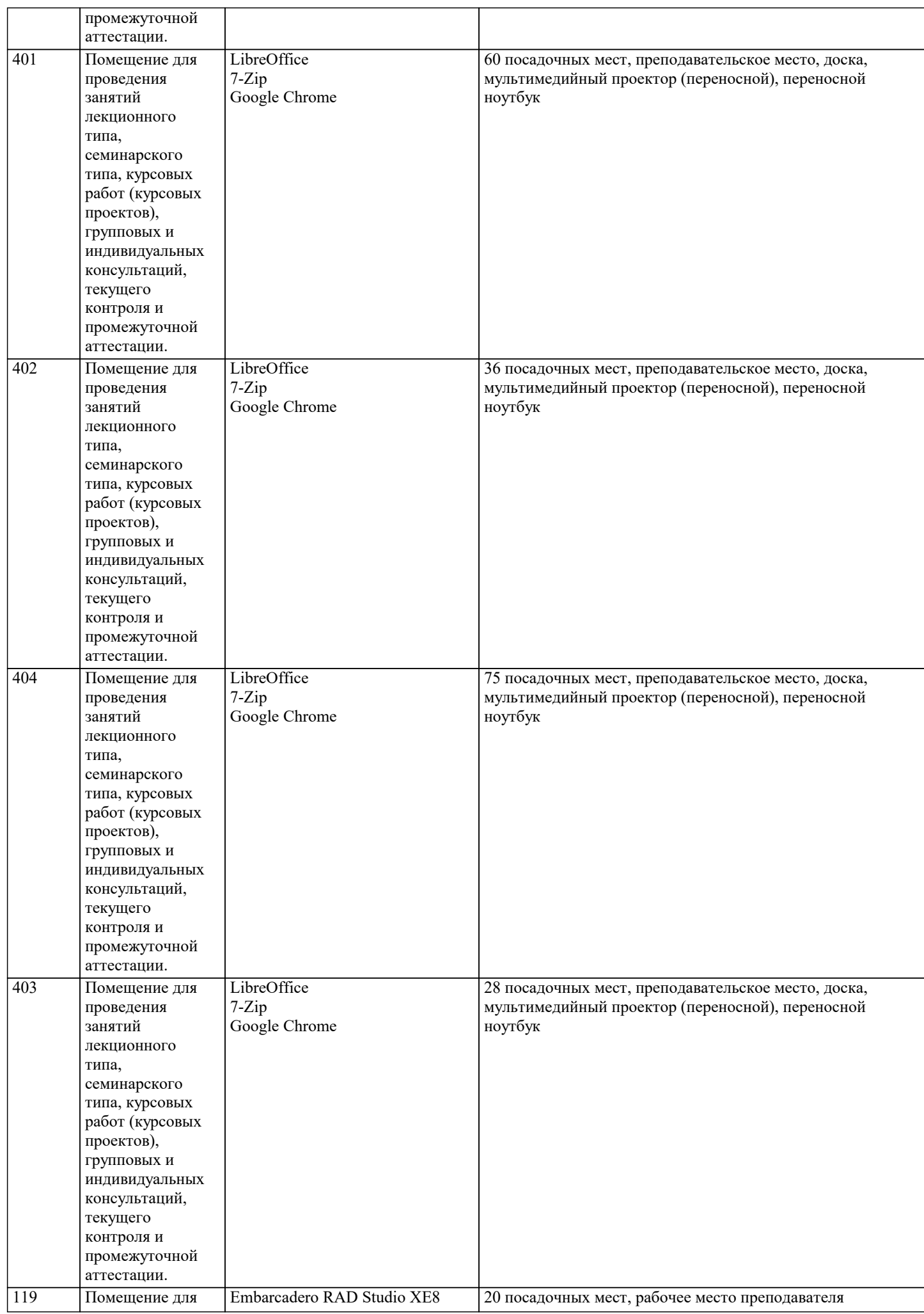

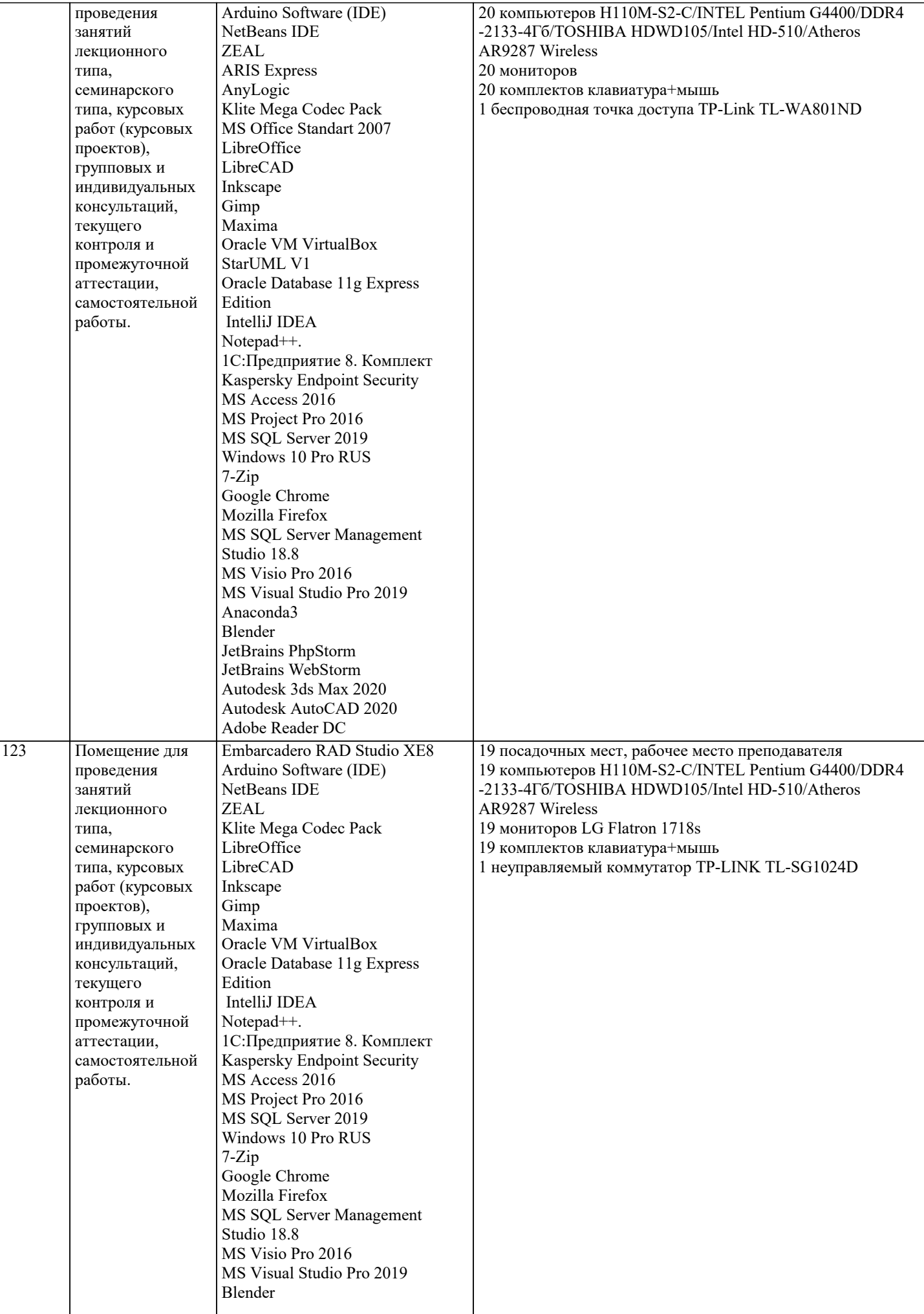

 $\sqrt{ }$ 

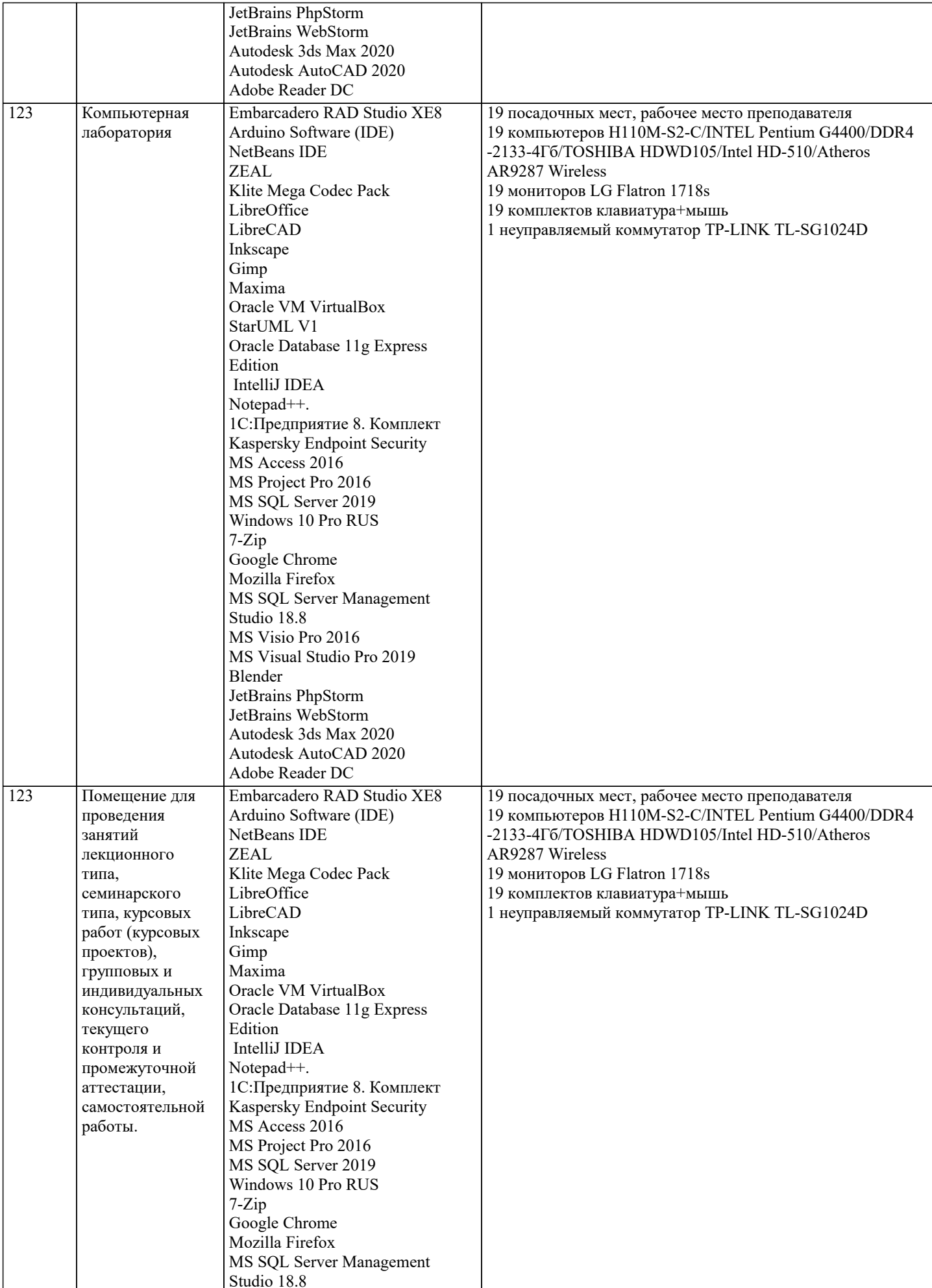

MS Visio Pro 2016

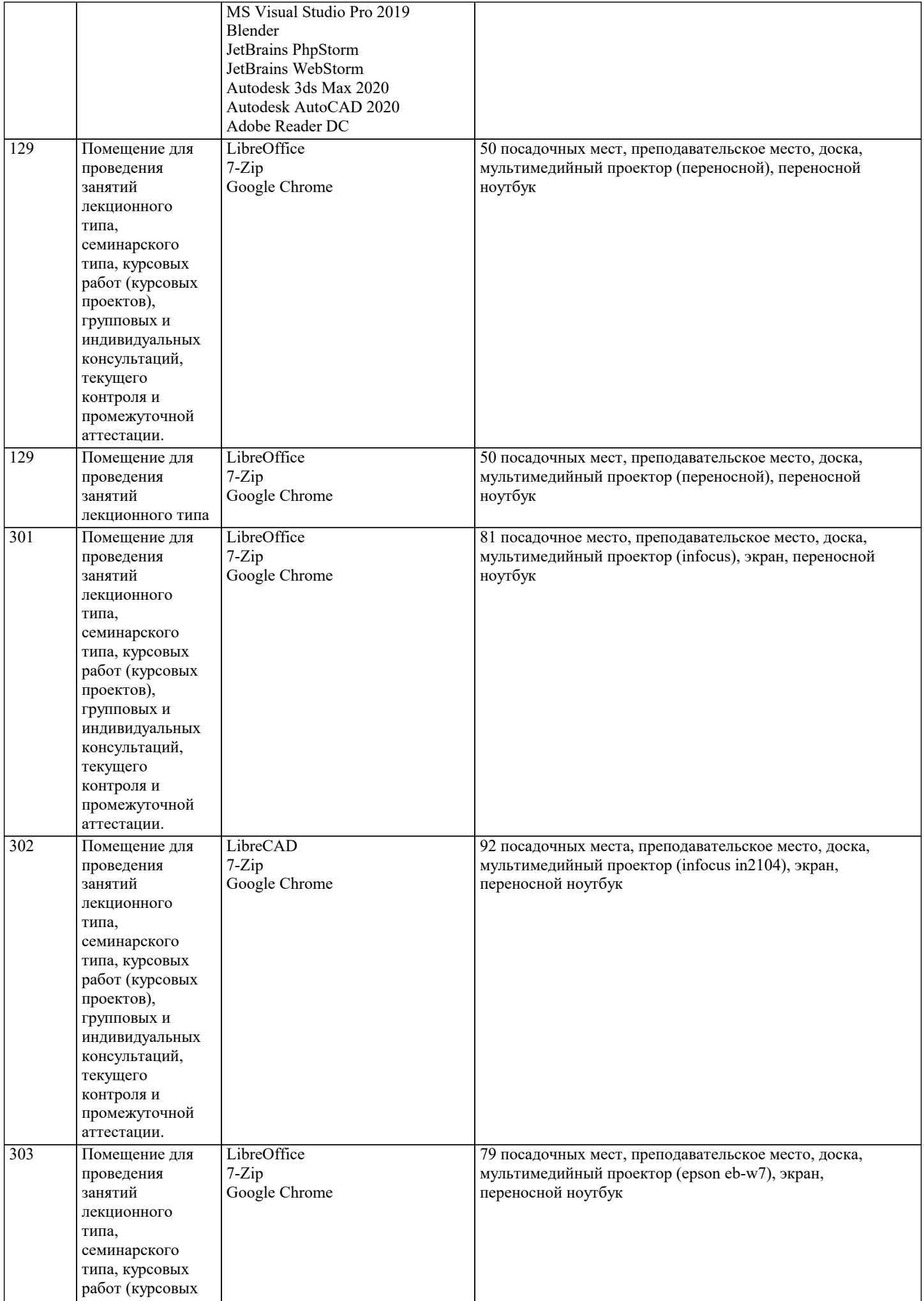

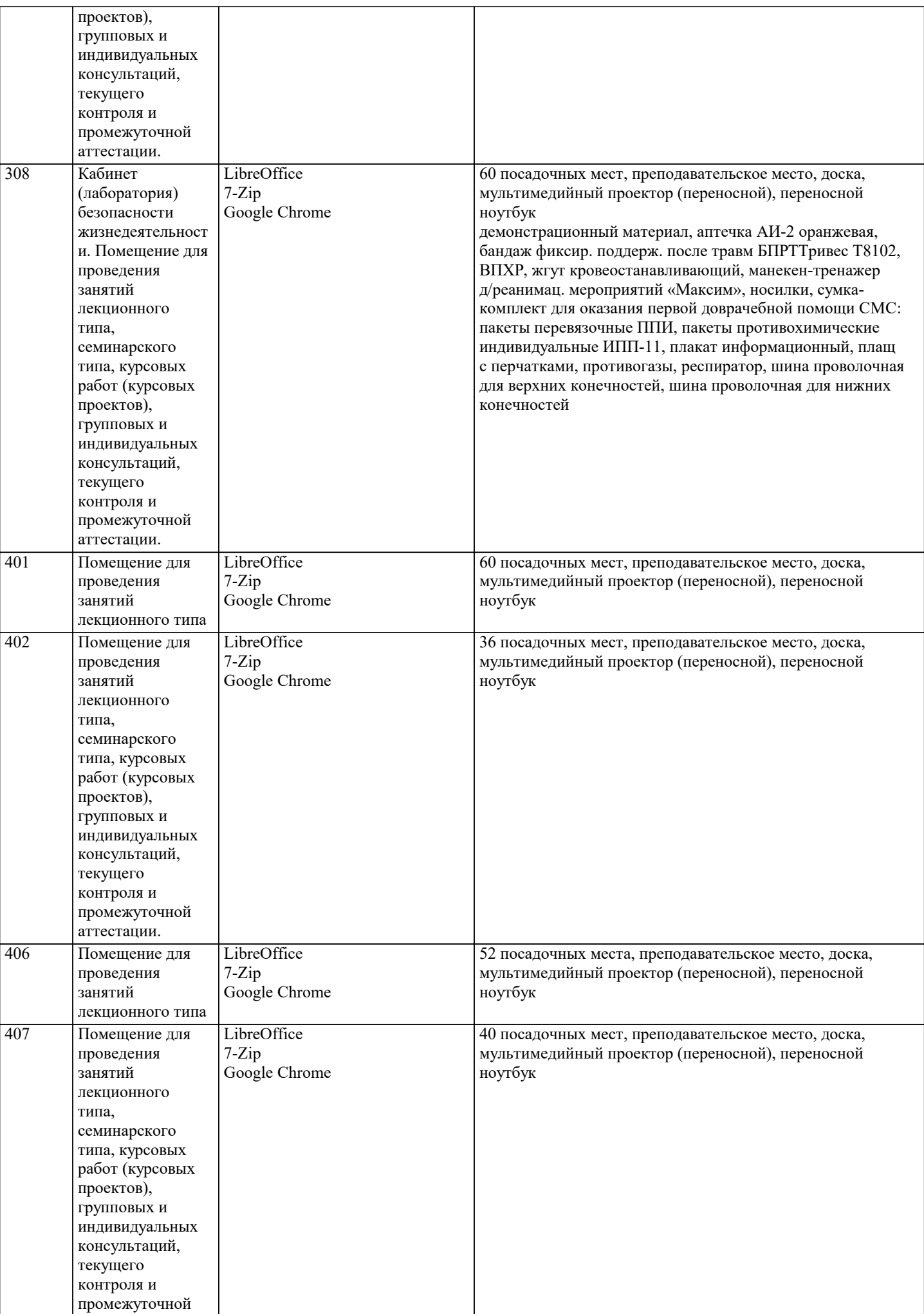

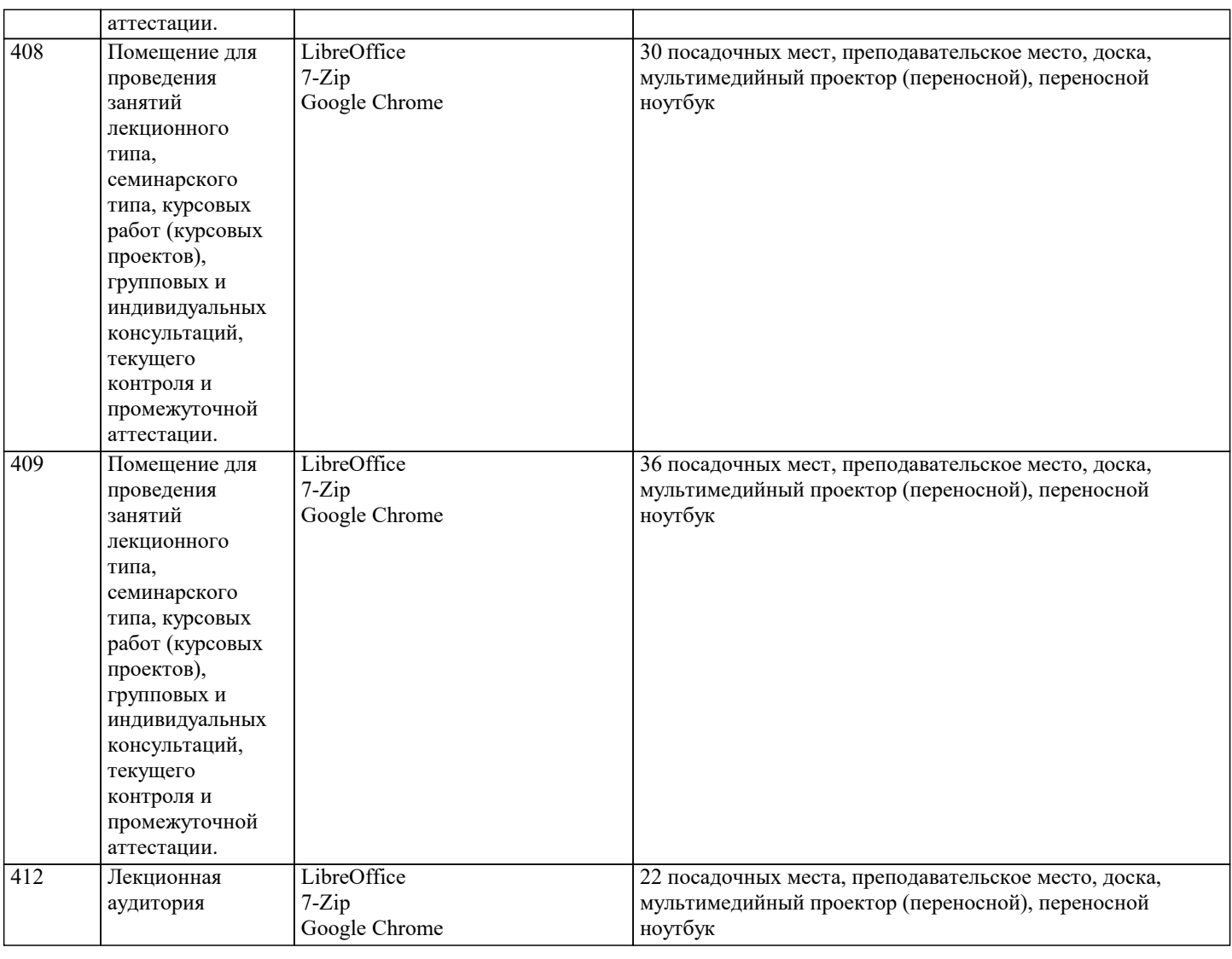

#### **8. МЕТОДИЧЕСКИЕ УКАЗАНИЯ ДЛЯ ОБУЧАЮЩИХСЯ ПО ОСВОЕНИЮ ДИСЦИПЛИНЫ (МОДУЛЯ)**

Дисциплина «История (история России, всеобщая история)» входит в базовый блок дисциплин, на основании которого формируется цельная система знаний об историческом развитии

России. Важным условием качественного усвоения обучаемыми основ знаний и навыков по дисциплине «История (история России, всеобщая история)» является индивидуальный подход к каждому обучаемому. Особое внимание следует уделять точной формулировке задачи, предлагаемой

к решению, и адекватности понимания обучаемым специфики задания и арсенала средств для ее решения.

 Основным типом практической поисковой работы обучаемого является чтение исторической литературы. Немаловажным в процессе освоения знаний и навыков по «История (история

России, всеобщая история)» является ознакомление обучаемого с чужим опытом, в ходе которого

происходит изучение и анализ достоинств и недостатков тех или иных исторических событий.

# **9. МЕТОДИЧЕСКИЕ УКАЗАНИЯ ОБУЧАЮЩИМСЯ ПО ВЫПОЛНЕНИЮ САМОСТОЯТЕЛЬНОЙ РАБОТЫ**

Самостоятельная работа студентов в ходе семестра является важной составной частью учебного процесса и необходима для закрепления и углубления знаний, полученных в период сессии на лекциях, практических и интерактивных занятиях, а также для индивидуального изучения дисциплины «История» в соответствии с программой и рекомендованной литературой.

Самостоятельная работа выполняется в виде подготовки домашнего задания или сообщения по отдельным вопросам, написание и защита реферата, подготовки доклада с презентацией.

Контроль качества выполнения самостоятельной (домашней) работы может осуществляться с помощью устного опроса на лекциях или практических занятиях, обсуждения подготовленных рефератов и докладов, проведения тестирования. Устные формы контроля помогут оценить владение студентами жанрами научной речи (дискуссия, диспут, сообщение, доклад и др.), в которых раскрывается умение студентов передать нужную информацию, грамотно использовать языковые средства, а также ораторские приемы для контакта с аудиторией.

Письменные работы позволяют оценить владение источниками, научным стилем изложения, для которого характерны: логичность, точность терминологии, обобщенность и отвлеченность, насыщенность фактической информацией. Самостоятельная работа — одна из важнейших форм овладения знаниями. Особенно она важна в изучении исторической науки, основанной на обширных источниках и литературе. Но самостоятельная работа требует известных навыков, умения. Наибольшую пользу она приносит тогда, когда студент занимается систематически, проявляет трудолюбие и упорство. На основе самостоятельно приобретенных знаний формируются твердые убеждения студента и умение отстаивать их. А это самое главное в овладении любой наукой.

Самостоятельная работа включает многие виды активной умственной деятельности студента: слушание лекций и осмысленное их конспектирование, глубокое изучение источников и литературы, консультации у преподавателя, написание реферата, подготовка к семинарским занятиям, экзаменам, самоконтроль приобретаемых знаний и т.д. Форма текущего контроля знаний – работа студента на семинарском занятии. Форма промежуточных аттестаций – письменная (домашняя) работа по проблемам изучаемой дисциплины. Итоговая форма контроля знаний по дисциплине – экзамен.